نموذج رقم ) 12 ( توصيف المقرر2015/2014 العام الجامعي

> جامعة / أكاديمية ........:بنها............................ كلية / معهد ...........:الفنون التطبيقية...................... قسم : ...................الملابس الجاهزة.... (لائحة قديمة ).... توصيف مقرر دراسي

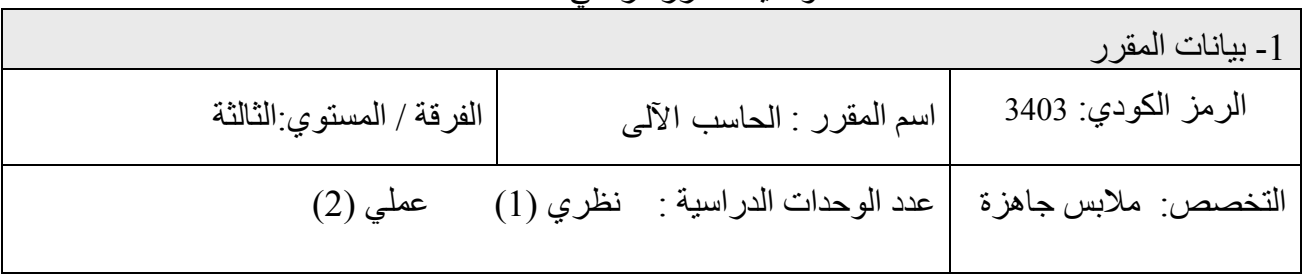

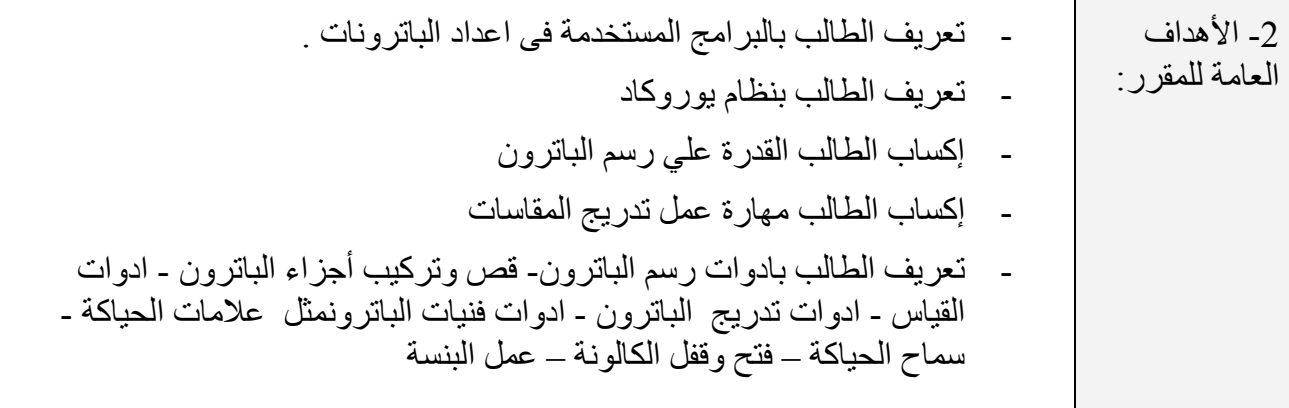

-3 النتائج التعليمية المستهدفة من المقرر : في نهاية المقرر يجب أن يكون الطالب قادرا علي أن:

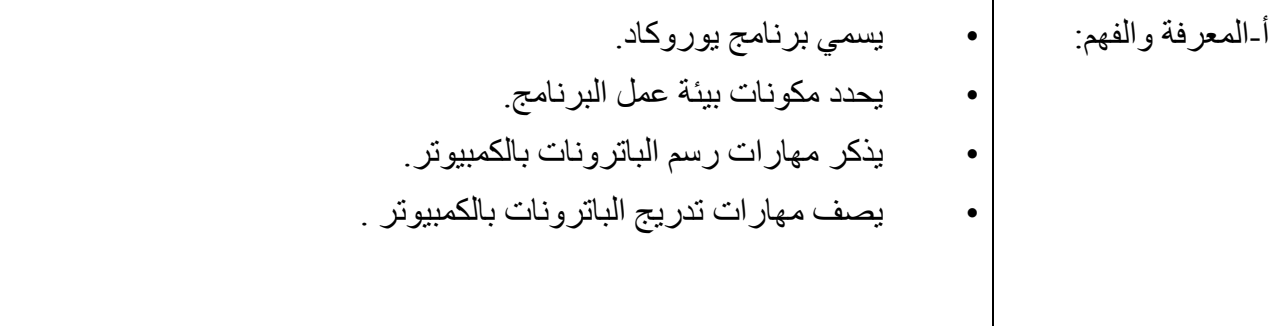

## **الهيئة القومية لضمان جودة التعليم واالعتماد - أغسطس 2009**

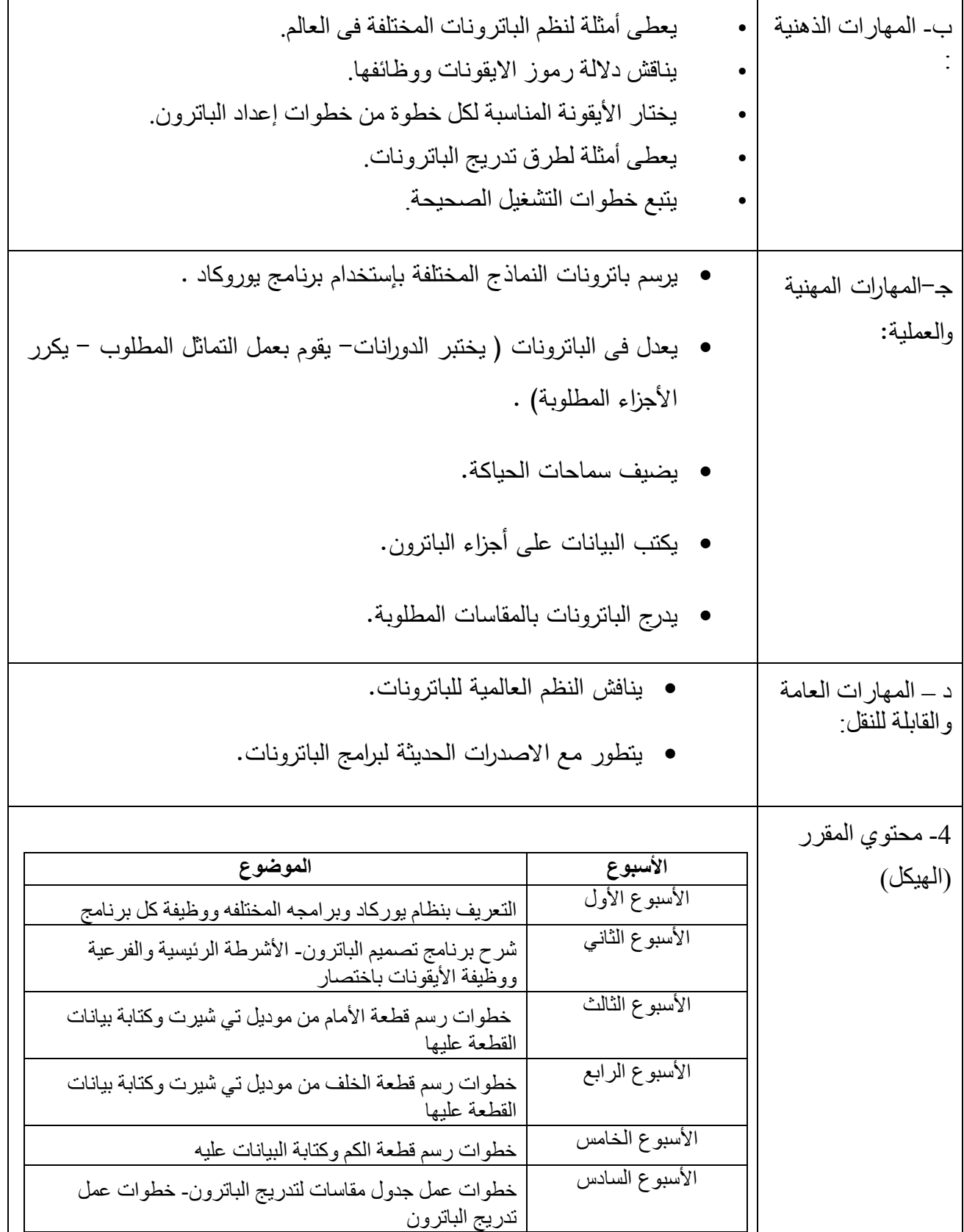

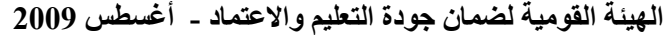

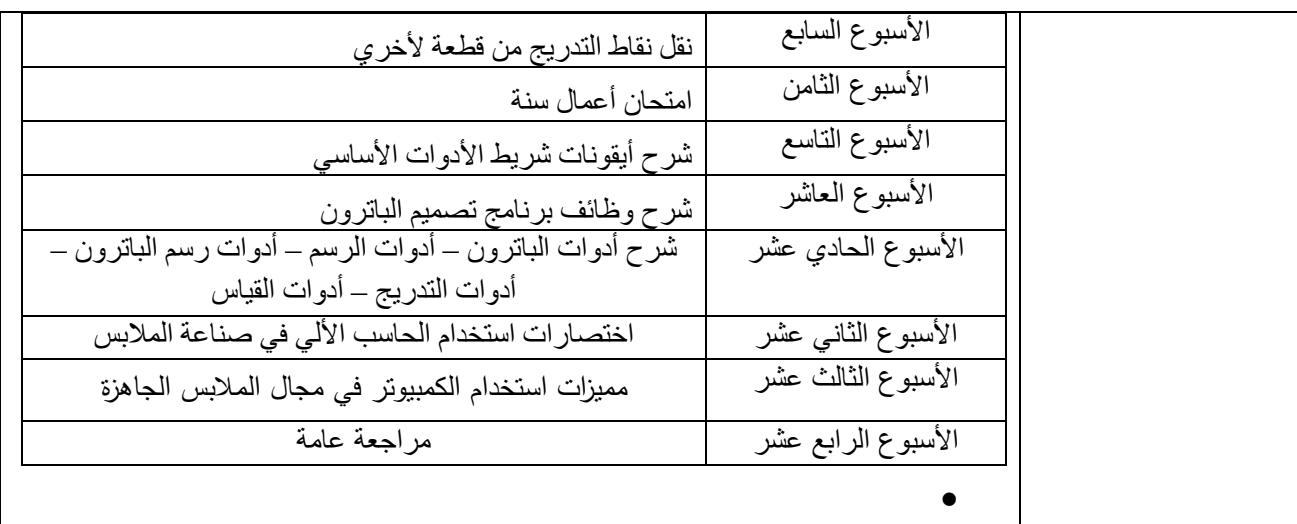

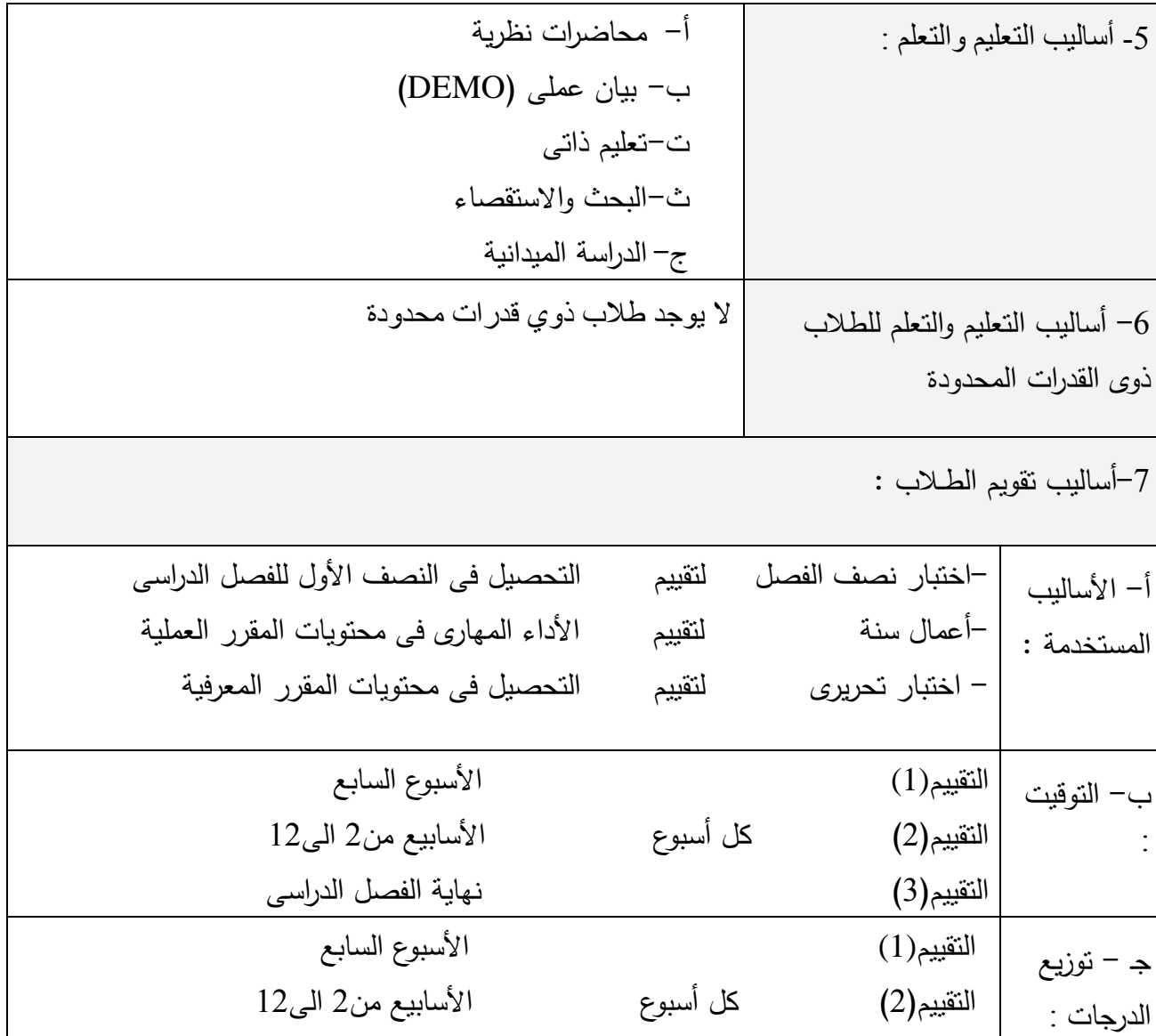

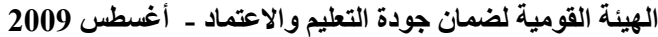

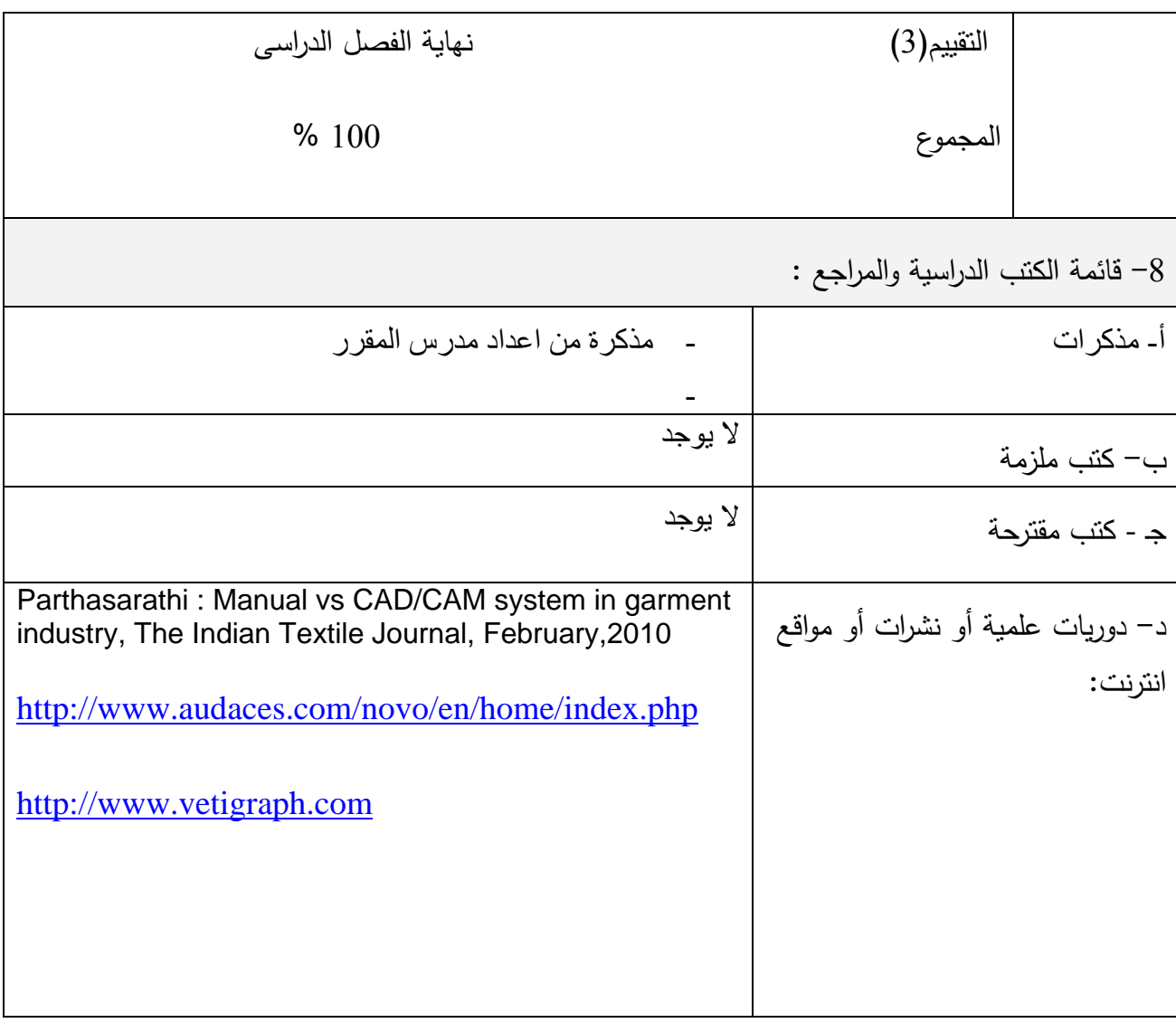

أستاذ المادة :

- م.د. منى محمد سيد نصر

رئيس مجلس القسم العلمي : أ.د. ياسر سهيل العام الدراسي: 2015/2014